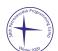

#### Day 3: 300iq Petrozavodsk Contest III 38th Petrozavodsk Programming Camp, Winter 2020, Thursday, January 30, 2020

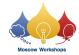

# Problem G. Giant Penguin

Input file: standard input
Output file: standard output

Time limit: 3 seconds Memory limit: 512 mebibytes

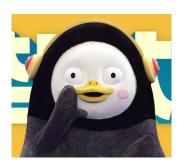

Pengsoo is a well-known giant Korean penguin. He is very rude and loves singing.

This time, Pengsoo is performing graph queries.

He has a connected undirected graph, where each **vertex** lies on at most k vertex-simple cycles.

He wants to answer two types of queries.

- Mark some vertex v.
- Find the closest marked vertex to the vertex v (it is guaranteed that when the query of this type is asked, there is at least one marked vertex).

Pengsoo is very lazy, and has decided to take a nap, so he asks you to perform these queries. If you do not succeed by the time he wakes up, he will bully you, so act quickly!

### Input

The first line of input contains three integers n, m, k ( $1 \le n \le 100\,000, n-1 \le m \le 200\,000, 0 \le k \le 10$ ): the number of vertices, edges, and largest number of vertex-simple cycles that may pass through one vertex.

The next m lines contain the description of edges. The i-th of them contain two integers  $u_i, v_i$   $(1 \le u_i, v_i \le n, u_i \ne v_i)$ , denoting an edge between vertices  $u_i$  and  $v_i$ .

It is guaranteed that there are no multiple edges, the graph is connected, and each vertex lies on at most k vertex-simple cycles.

The next line contains one integer q ( $1 \le q \le 200\,000$ ): the number of queries.

The next q lines contain the description of edges. The i-th of them contain two integers  $t_i, v_i$   $(1 \le t_i \le 2, 1 \le v_i \le n)$ .

If  $t_i = 1$ , mark the vertex  $v_i$ . It is guaranteed that this vertex was not marked before.

If  $t_i = 2$ , find the distance to the closest marked vertex from  $v_i$ . It is guaranteed that there is at least one marked vertex.

## Output

For each query with  $t_i = 2$ , print the distance to the closest marked vertex.

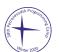

## Day 3: 300iq Petrozavodsk Contest III 38th Petrozavodsk Programming Camp, Winter 2020, Thursday, January 30, 2020

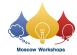

# Examples

| standard input | standard output |
|----------------|-----------------|
| 5 4 0          | 0               |
| 1 2            | 1               |
| 2 3            | 2               |
| 3 4            | 1               |
| 4 5            | 0               |
| 7              |                 |
| 1 1            |                 |
| 1 5            |                 |
| 2 1            |                 |
| 2 2            |                 |
| 2 3            |                 |
| 2 4            |                 |
| 2 5            |                 |
| 5 6 2          | 2               |
| 1 2            | 2               |
| 2 3            |                 |
| 1 3            |                 |
| 3 4            |                 |
| 4 5            |                 |
| 3 5            |                 |
| 3              |                 |
| 1 1            |                 |
| 2 4            |                 |
| 2 5            |                 |